# TradeSmart Web cci

### **Taking Canada Customs Invoice Preparation to the Next Level**

TradeSmartWeb cci gives you a new way to submit Canada Customs Invoices (CCIs) for processing. With a simplified web-based interface and easy to use help and assistance tools, the process of completing a CCI form has never been easier!

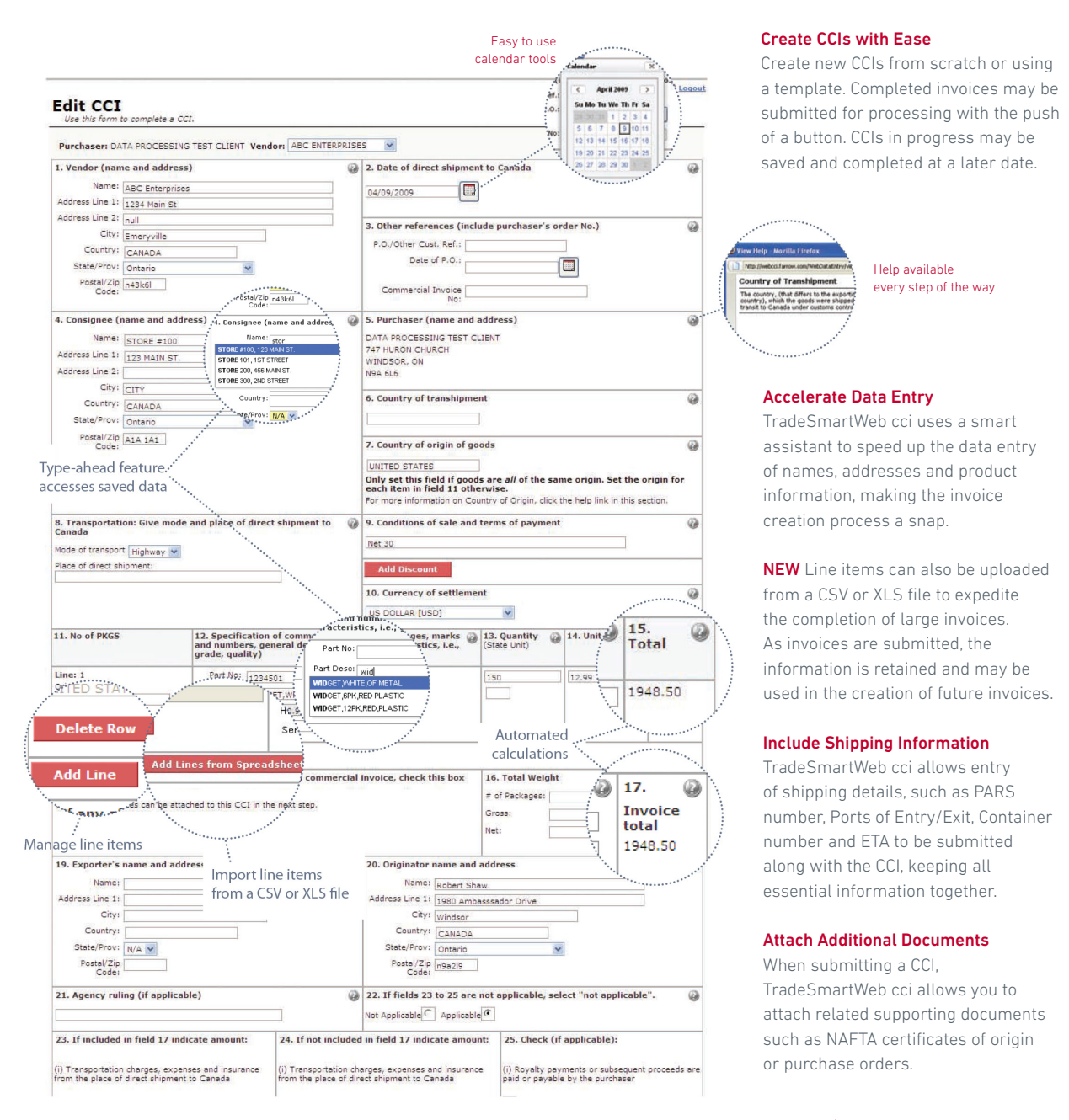

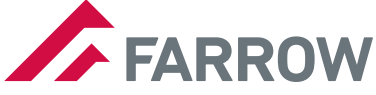

## TradeSmartWeb cci

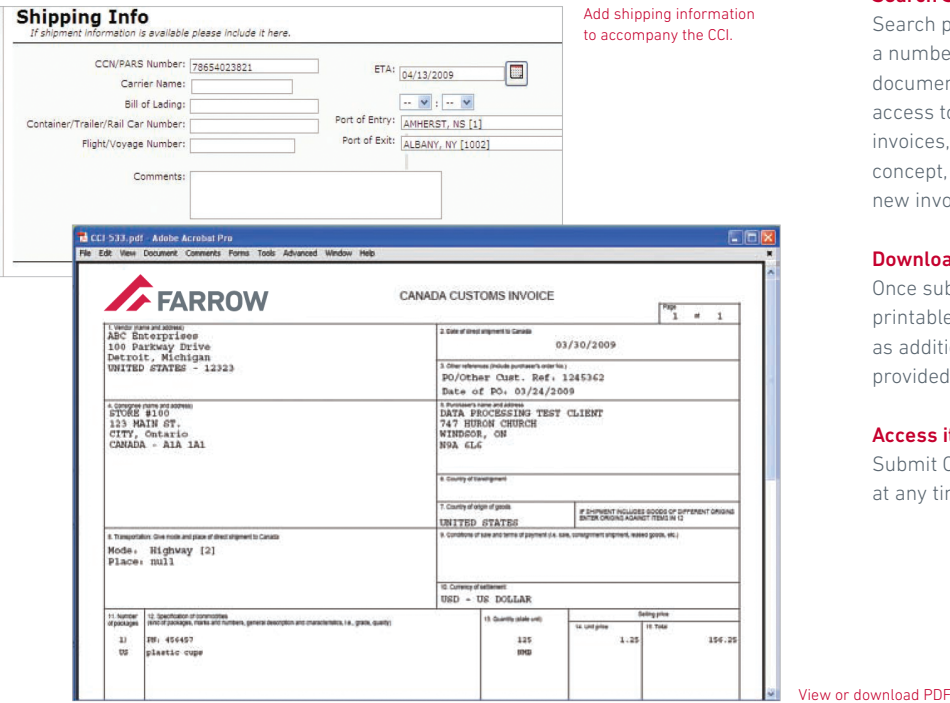

#### Search Submitted CCIs

Search previously submitted CCIs in a number of ways to quickly retrieve documents and information. Ready access to previously submitted invoices, together with the template concept, makes the preparation of new invoices quick and easy.

#### Download Your Work

Once submitted, downloadable, printable PDFs of the CCI as well as additional documentation are provided for your records.

#### Access it Anywhere, at Anytime

Submit CCIs from your web browser at any time, from any computer.

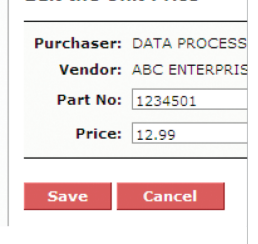

Maintain unit pricing.

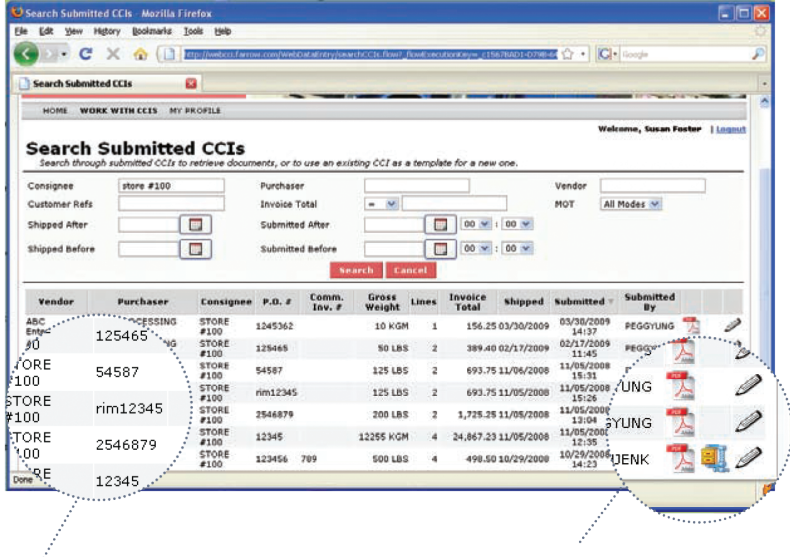

Key CCI information for easy identification of previously submitted CCIs.

View the PDF, attached documentation or use the CCI as a template for a new invoice.

#### Customs

Logistics

System Solutions

Global Service

farrow.com

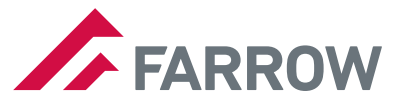